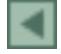

# **"Na Trilha dos Frutos Silvestres do Pantanal do Nhecolândia": utilizando sensoriamento remoto com alunos do ensino fundamental**

#### Emerson Figueiredo Leite, Mestrando em Geografia CPAQ/UFMS Rua Ludgério de Albuquerque, 518 – 79380000 – Miranda, MS figueiredo\_geo@yahoo.com.br

*Resumo* Este trabalho foi realizado com alunos das séries iniciais (3ª e 4ª séries) do Ensino Fundamental da Escola Estadual Nathércia Pompeo dos Santos, Extensão Nhumirim, situada na Fazenda Campo Experimental da Embrapa Pantanal, Fazenda Nhumirim, Pantanal do Nhecolândia, município de Corumbá-MS. Tem como objetivo introduzir na prática a utilização de novas tecnologias da informática e espaciais no sentido de promover a assimilação dos conceitos envolvidos e, através disto, conhecer melhor o ambiente onde vivemos. Para isso, o trabalho consistiu de práticas de sensoriamento remoto, informática, GPS e meio ambiente. Os alunos de posse de imagens de satélite Cbers 2 da localidade fizeram um mapa de uso e ocupação da terra da fazenda. O GPS foi utilizado para marcar espécies frutíferas do Pantanal para (re)visita durante o ano letivo. Todos os dados das plantas marcadas eram anotados e armazenados em microcomputadores com programas livres. Ao fim do projeto, junto ao mapa de uso e ocupação da terra, confeccionou-se uma tabela ressaltando o comportamento destas plantas observadas nas visitas, bem como as relações de cada uma com o meio ambiente local e com os moradores pantaneiros.

**Palavras Chaves**: Sensoriamento Remoto, Frutos do Pantanal, Ensino Fundamental.

*Abstract* This work was carried through with pupils of the initial series (3ª and 4ª series) of Basic Education of the State School Nathércia Pompeo dos Santos, Nhumirim Extension, situated in the Farm Experimental of the Embrapa Pantanal, Nhumirim Farm, Pantanal of the Nhecolândia, city of Corumbá-MS. It has as objective to introduce in the practical a use of new space technologies of computer science and in the direction to promote the assimilation of involved concepts e, through this, to know the environment better where we live. For this, the work consisted of practical of remote sensing, computer science, GPS and environment. The pupils of ownership of images of satellite Cbers 2 of the locality had made a map of use and occupation of the land of the farm. The GPS was used to mark fruitful species of the Pantanal for visit during the school year. All the data of the plants marks were written down and stored in microcomputers with free programs. To the end of the project, together to the map of use and occupation of the land, the behavior of these plants observed in the visits confectioned a table standing out, as well as the relations of each one with the local environment and the pantaneiros inhabitants.

 **Key-words**: Remote Sensing, Pantanal Fruit, fundamental education.

#### **1. Introdução**

Este trabalho foi realizado com alunos das séries iniciais (1ª a 4ª séries) do Ensino Fundamental da Escola Estadual Nathércia Pompeo dos Santos, Extensão Nhumirim, situada na Fazenda Campo Experimental da Embrapa Pantanal, Fazenda Nhumirim, Pantanal do Nhecolândia (lat. 18º59´S, long. 56º39´W Gr. e alt. 98 m), município de Corumbá-MS. Tem como um de seus objetivos introduzir na prática a utilização de novas tecnologias da informática e espaciais no sentido de promover a assimilação dos conceitos envolvidos e, através disto, conhecer melhor o ambiente onde vivemos, o Pantanal do Nhecolândia.

O Pantanal do Nhecolândia apresenta características peculiares, apresentando como características principais, lagoas salinas, cercadas por cordilheiras, baías e vazantes, capões em solos arenosos. Os diferentes elementos da paisagem desta região pantaneira recebem da população local estas denominações peculiares. As baías são áreas deprimidas, contendo água nas cheias; lagoas salinas são depressões fechadas permanentemente com água, geralmente salobra; cordilheiras são pequenas elevações que envolvem agoas, 2 a 3 metros acima delas; vazantes são amplos corredores deprimidos, ligando baías, por onde escoa água nas cheias; corixos são pequenos cursos de água, semi-perenes, conectando baías contíguas (Sakamoto, 1996).

Segundo os Brasil (1997)

*"A paisagem local, o espaço vivido pelos alunos deve ser o objeto de estudo ao longo dos dois primeiros ciclos. Além disso, o estudo da paisagem local não deve se restringir à mera constatação e descrição dos fenômenos que a constituem. Deve-se também buscar as relações entre a sociedade e a natureza que aí se encontram presentes, situando-as em diferentes escalas espaciais e temporais, comparando-as, conferindo-lhes significados, compreendendo-as. Estudar a paisagem local ao longo dos primeiro e segundo ciclos é aprender a observar e a reconhecer os fenômenos que a definem e suas características; descrever, representar, comparar e construir explicações, mesmo que aproximadas e subjetivas, das relações que aí se encontram impressas e expressas."* 

Desta forma, aproveitando da paisagem local, o trabalho foi desenvolvido com atividades de navegação com GPS, identificação de arvores frutíferas e do uso e ocupação da terra fazenda Nhumirim, detalhadas na metodologia, objetivando, com a aplicação destas tecnologias, a conscientização da conservação e preservação do meio ambiente e da importância das tecnologias espaciais de sensoriamento remoto e GPS no estudo do meio.

A introdução das novas tecnologias no ensino, segundo Gonçalves (2005) é irreversível tanto no Brasil quanto no mundo, e reforça a idéia de que pesquisas precisam ser desenvolvidas para verificar a performance didático-pedagógica desses recursos, junto aos alunos e aos professores; adaptar as imagens orbitais para seu uso em sala de aula; e adequar os materiais didáticos, sempre contextualizando a educação.

Socializar a ciência e tecnologia espacial na escola, possibilita a introdução de um novo recurso didático para o processo de ensino e aprendizagem, bem como contribui para a formação de uma geração crítica presente e de uma consciência elaborada futura sobre a utilização desse conhecimento para a melhoria de qualidade da vida (Santos, 1998).

#### **2. Objetivo**

O objetivo deste trabalho é de, através da prática didática com características interdisciplinares e multidisciplinares envolvendo geografia e meio ambiente, proporcionar mais dinamismo, despertar interesse, estímulo e envolvimento dos alunos para novas tecnologias, bem como favorecer o desenvolvimento da observação, reflexão e interpretação, ampliando e enriquecendo o sentido do conhecimento da paisagem local.

# **3. Material e métodos**

As atividades do projeto foram divididas em três etapas, sendo a Etapa I realizada em sala de aula tratando de conteúdos teóricos; a Etapa II realizada no campo, consistindo em navegação com GPS e identificação de árvores frutíferas (coleta de frutos) e, por fim, a Etapa III com atividades na sala de informática.

ETAPA I – Esta etapa consistiu em reunir conceitos sucintos a respeito de Sensoriamento Remoto; Satélites; Navegação por GPS; O Brasil e o satélite CBERS, Flora Pantaneira e Informática Básica e discutir com os alunos, introduzindo os conceitos fundamentais para a execução do projeto. Vale ressaltar, quanto a flora pantaneira, os alunos possuem um vasto conhecimento empírico, favorecendo a troca de informações, professor e aluno.

As atividades com temas ambientais e os estudos do meio favorecem as práticas pedagógicas interdisciplinares, ainda tendo imagens de sensoriamento remoto, como fonte de dados sobre o meio ambiente como recurso que facilita tanto o estudo do meio ambiente como a prática da interdisciplinaridade (Florenzano, 2002).

A temática Sensoriamento Remoto foi sucintamente tratada no sentido da ausência de contato físico entre o sensor (câmara fotográfica, satélite) e o alvo (objeto), e o conteúdo trabalhado com os alunos foram baseados em NOVO (1989); Garcia (1982) e Florenzano (2002), "traduzidos" de uma forma que eles pudessem entender. Foi criada uma maquete sem escala de um satélite, onde foi introduzida uma câmera fotográfica digital. A câmera fotográfica era acionada automaticamente quando o aluno movimentava o "satélite" sobre os alvos, depois visualizávamos as imagens obtidas nos computadores da escola. Esta atividade visou a introdução de conceitos da operação dos satélites. É claro, sempre enfatizando que os satélites de observação terrestre não registram fotos, e sim a interação energia eletromagnética e alvo.

Informações sobre os satélites, CBERS e navegação por GPS foram obtidas no site do Instituto Nacional de Pesquisas Espaciais (INPE), http://www.inpe.br e no site da GPS TrackMaker, http://www.gpstm.com/. Foi criado um mini-manual com as operações básicas de GPS para que os alunos levassem para o campo onde registravam as coordenadas de plantas frutíferas localizas e, também, para a busca de outras através do recursos de navegação (ir para).

Quanto a flora pantaneira, o projeto baseou-se em estudos de Pott & Pott (1994) e Tom do Pantanal (2002), bem com no vasto conhecimento empírico apresentado pelos alunos.

Anais 1º Simpósio de Geotecnologias no Pantanal, Campo Grande, Brasil, 11-15 novembro 2006, Embrapa Informática Agropecuária/INPE, p.467-475.

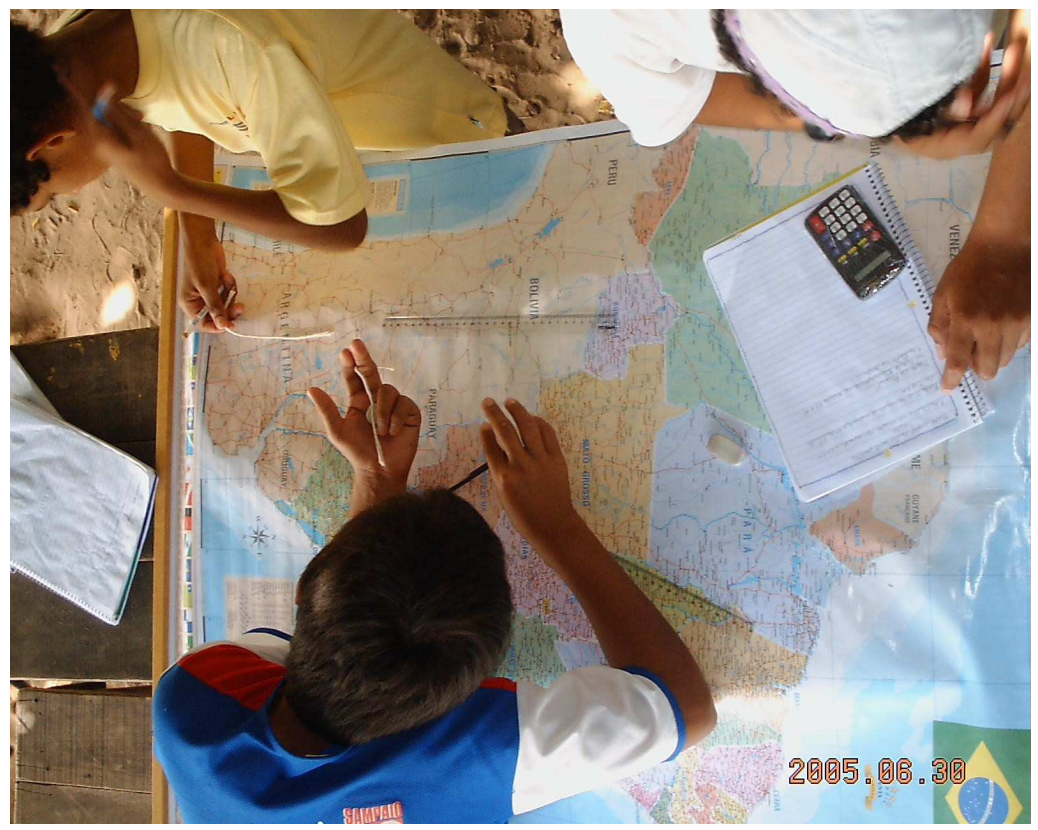

FIGURA 1 – Alunos da 3ª e 4ª séries trabalhando questões de escala em diferentes mapas e carta imagens cedidas pelo INPE e disponíveis em seu site.

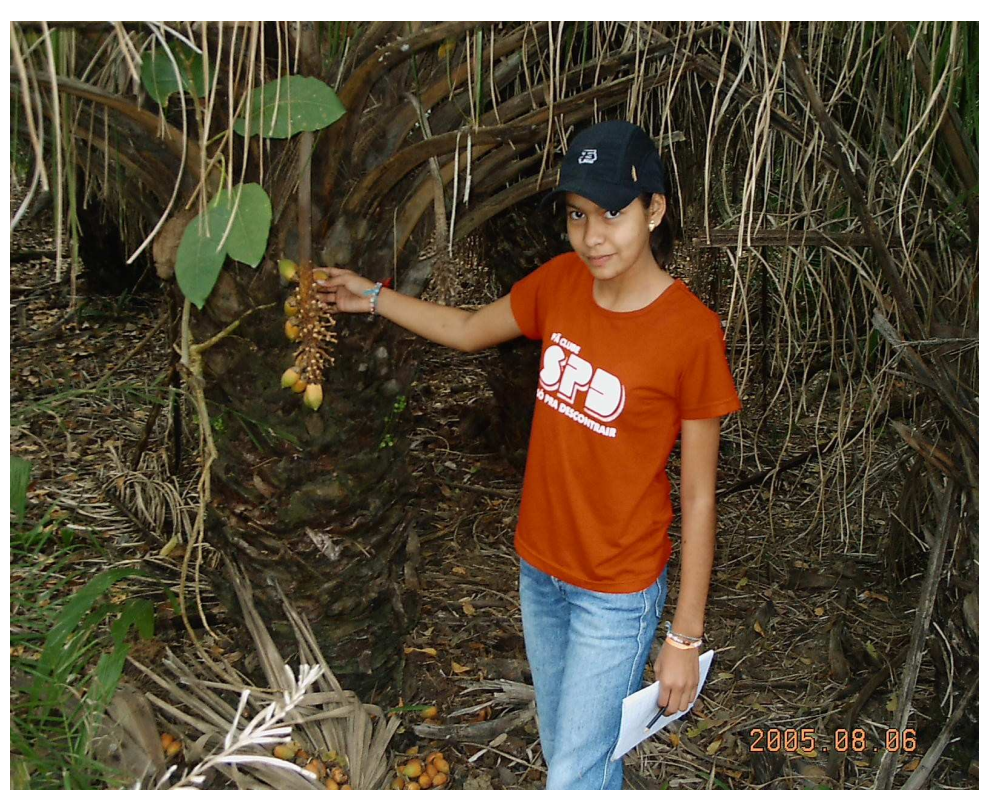

Foto 2 – Aluna Dayane (3ª) re-visitando Acuri (*Attalea phalerata* Mart.) com auxilio do GPS, onde foi constatada presença de animais se alimentando dos frutos.

ETAPA II -Atividades de Campo: As atividades de campo consistiram em percorrer trilhas na área da fazenda Nhumirim, onde os alunos realizavam observações da paisagem local em busca de árvores frutíferas.

Localizadas as árvores, coletava-se até cinco exemplares de cada fruto, para posteriormente serem analisados quanto suas características físicas e formas de utilização pela fauna e comunidade local. As saídas de campo foram realizadas sempre no primeiro sábado de cada mês, no período da manhã. O projeto teve inicio no mês de abril e encerrado no mês de novembro de 2005.

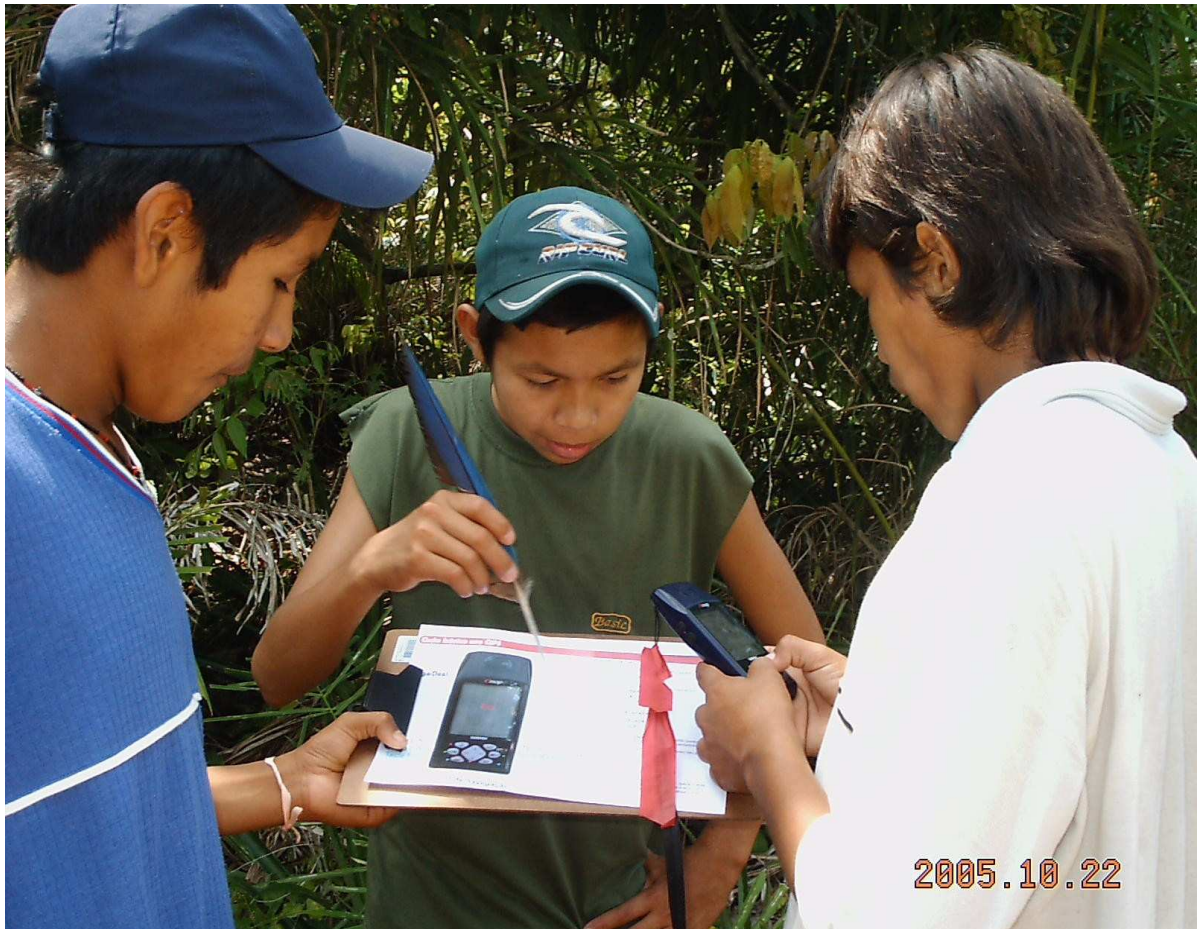

FOTO 3 – Nielson (3°), André (4°) e Leomir (4°) com mini-manual e GPS utilizado para coleta de pontos das arvores frutíferas e navegação às plantas já marcadas.

O GPS foi utilizado da seguinte forma. Um mini-manual foi confeccionado para ensinar os alunos a: ligarem e desligarem o aparelho; coletarem e armazenarem as coordenadas geográficas e depois utilizá-las numa navegação até alguma árvore já visitada anteriormente.

As arvores marcadas foram visitadas mais de uma vez, pois todo o ciclo destas foram observados durante o ano letivo, respondendo a questões como: "Quanto tempo esta planta produz frutos?"; "Quando saem às flores?", "Será que esta planta é visitada por algum animal?", entre outras.

Finalizando cada atividades de campo, os frutos eram dispostos em uma mesa, fotografados com uma maquina digital, com imagem datada e gravada nos computadores da sala de informática.

ETAPA III – Na sala de informática os alunos passaram a treinamentos com Introdução a informática básica. Tínhamos a disposição dois microcomputadores Pentium 100 com configurações básicas, onde foram instalados Windows 95 e o pacote Softwares Free

OpenOffice. Os alunos foram devidamente capacitados a utilizá-los e a operá-los de acordo com as necessidades do projeto. Aprenderam a digitar e a desenhar nos programas. Obtiveram conhecimentos de Windows, Paint e editores de texto. As fotos dos frutos coletados durante as atividades de cada mês eram visualizadas com o software OpenOffice, e os alunos passaram a identificar cada um destes frutos.

Uma imagem Cbers foi aberta no software OpenOffice para que os alunos fossem recolorindo as informações ali apresentadas da seguinte forma. Todas lagoas e salinas foram coloridas de azul; os pastos nativos e cultivados de amarelo; caminhos de marrom e matas (capões e matas de cordilheiras) de verde escuro.

Depois confeccionada uma legenda como convenção. Este mapa de uso e ocupação da terra da área trabalhada serviu de auxilio durante as atividades de campo e para caracterizar melhor a área de coleta dos frutos, bem como ressaltar as peculiaridades fito-fisionômicas do Pantanal.

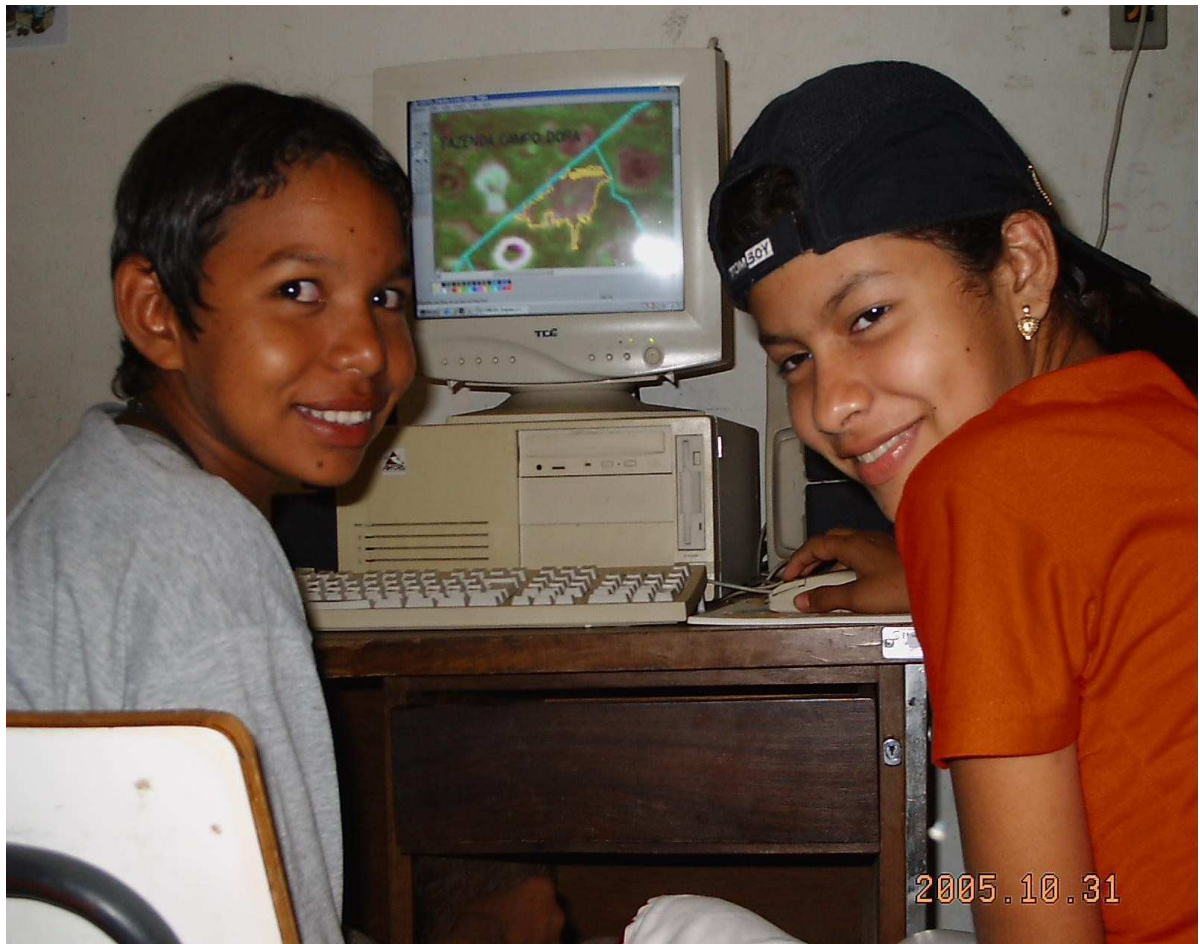

FOTO 5 – Alunos Luiz Carlos e Dayane (3ª série) confeccionando o mapa de uso e ocupação da terra sobre uma imagem Cbers 2 da fazenda Nhumirim do ano de 2005.

# **4. Resultados e discussões**

Os resultados principais deste trabalho foram a confecção de um banco de dados com as informações do projeto contendo os seguintes dados das plantas visitadas: Etimologia; hábito da plantas (arvore, arbusto, erva, trepadeira, etc.), tamanho e eventuais características morfológicas. Época de floração e frutificação; utilização; uso medicinal; cultivo; ecologia; ocorrência e distribuição, baseado em Pott & Pott (1994).

De posse deste banco de dados, foi confeccionado um pequeno calendário com as principais plantas frutíferas mais importantes para o pantanal segundo os alunos. Foram elencadas importâncias na utilização pelos animais do Pantanal e utilização pelo homem pantaneiro (medicinal, corante, etc.). Todas as plantas pesquisadas fazem parte da cultura destes alunos, como fonte preciosa e direta, como crença e como salvação e muitas vezes como única forma de tratamento.

Momento ideal para confronto de conhecimentos uma vez que Pott & Pott (1994) coloca que o uso medicinal não significa recomendação, mas apenas informação etnobotânica (registro da sabedoria pantaneira sobre as plantas) ou divulgação do valor ou potencial curativo das plantas baseadas em bibliografias, pois muitos dos princípios ativos destas foram identificados e testados. Num total foram catalogadas mais de 50 plantas, cujas características foram tabuladas da seguinte forma abaixo, e neste artigo apenas exemplificadas por duas plantas devido ao grande número de páginas.

| CARACTERIZAÇÃO DAS ARVORES FRUTÍFERAS MARCADAS |                   |                   |                 |                   |
|------------------------------------------------|-------------------|-------------------|-----------------|-------------------|
| <b>NOME</b>                                    | <b>HÁBITO</b>     | <b>UTILIZAÇÃO</b> | <b>ECOLOGIA</b> | <b>OCORRÊNCIA</b> |
| Cajuzinho                                      | Arbusto de até    | Fruto comestível  | Resistente a    | Caapão de         |
| Anacardium                                     | 1,5m, suas flores | e a casca é       | queimadas e     | cerrado em        |
| humile St. Hil.                                | aparecem de       | utilizada para    | infesta         | solos arenosos.   |
|                                                | agosto a          | dor de garganta,  | pastagens.      |                   |
|                                                | novembro e seu    | junto com a       |                 |                   |
|                                                | fruto de outubro  | folha contra      |                 |                   |
|                                                | a dezembro.       | diarréia e a      |                 |                   |
|                                                |                   | cinza como        |                 |                   |
|                                                |                   | pasta dental.     |                 |                   |
| Ata-de-cobra                                   | Arbusto de até    | Fruto comestível  | Aumenta com     | Caronal e         |
| Annona                                         | 2m, flor em       | a folha é         | perturbações e  | cerrado.          |
| <i>cornifolia</i> St.                          | grande parte do   | utilizada como    | desmatamento.   |                   |
| Hil.                                           | ano e fruto       | percevejos da     |                 |                   |
|                                                | dezembro a        | cama.             |                 |                   |
|                                                | junho.            |                   |                 |                   |

**Tabela 1** – Características das plantas frutíferas estudadas segundo POTT & POTT (1994).

Como resultado da utilização da imagem Cbers, foi apresentado um mapa de uso e ocupação da terra da área estudada (fazenda Nhumirim/Embrapa Pantanal) que subsidiou-nos durante nossas incursões a campo.

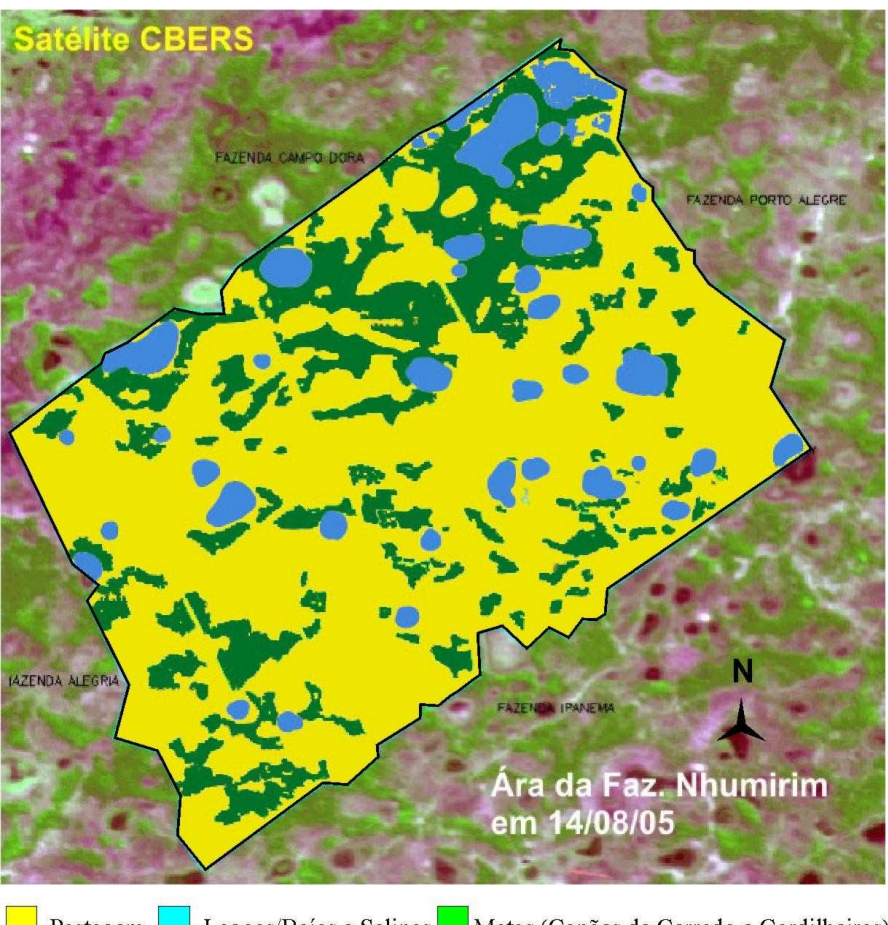

Lagoas/Baías e Salinas Matas (Capões de Cerrado e Cordilheiras) Pastagem Mapa de uso e ocupação da terra - Fazenda Nhumirim/Embrapa Pantanal (IMAGEM CBERS)

**Figura 1** – Exemplo de mapa de uso e ocupação da terra da Fazenda Nhumirim em 2005 confeccionado pelos alunos.

# **5. Conclusões**

As atividades levaram os alunos perceberem a importância do uso da tecnologia de sensoriamento remoto no estudo realizado, bem como, a partir deste trabalho, a entenderem melhor, relações na natureza e com a natureza. Espera-se que desde então, os mesmos tornem agentes de difusão de conhecimentos no processo de sensibilização da comunidade.

#### **6. Referências**

Brasil. Secretaria De Educação Fundamental. *Parâmetros Curriculares Nacionais: Geografia*. Brasília, Df: Mec/Sef, 1997.

Florenzano, Teresa Galloti. *Imagens De Satélite Para Estudos Ambientais.* São Paulo: Oficina De Textos, 2002.

Garcia, Gilberto José. *Sensoriamento Remoto: Princípios E Interpretação De Imagens*. São Paulo: Nobel, 1982.

Gonçalves, Marianina Impagliazzo. *Uso Do Sensoriamento Remoto Na Produção Do Conhecimento Escolar Como Proposta Para Utilização Das Tecnologias Espaciais Na Sala De Aula.* Cd-Rom Curso De Uso Escolar Do Sensoriamento Remoto No Estudo Do Meio Ambiente, São José Dos Campos, Inpe, 2005.

Inpe, Instituto Nacional De Pesquisas Espaciais, Www.Inpe.Br.

Lillesand, Thomas M.; Kiefer, Ralph W. *Remote Sensing And Image Interpretation.* Second Edition. New York: John Wiley & Sons, 1987.

Novo, Evlyn Márcia L. De Moraes. *Sensoriamento Remoto: Princípios E Aplicações*. 2ª Ed. São Paulo: Edgard Blücher, 1989.

Pott, Arnildo E Pott, Valli J; *Plantas Do Pantanal*. Empresa Brasileira De Pesquisa Agropecuária, Centro De Pesquisa Agropecuária Do Pantanal. Corumbá, Ms: Embrapa-Spi, 1994.

Santos, Vânia Maria Nunes Dos. *O Uso Escolar Das Imagens De Satélite: A Socialização Da Ciência E Tecnologia Espacial. In:* Penteado, H.D. Pedagogia Da Comunicação. São Paulo: Cortez, 1998.

Tom Do Pantanal; *Livros Da Série: Caderno Do Professor 1, 2 E 3*. Fundação Roberto Marinho, Furnas E Instituto Antonio Carlos Jobim: Rio De Janeiro, 2002.